結論 本組專題針對SSD1306 OLED螢幕來進行研究,在這方面 還有很多創意可以來創作。像是國外的Arduboy,它是一個 Arduino加上OLED螢幕的大型二創平台,其中有很多玩家將 自行設計的遊戲分享到平台上,提供大家免費下載遊玩,其 中就有一位大佬,他利用這簡陋的設備設計出了3D遊戲。 總之使用Arduino和OLED屏幕製作遊戲的過程也非常有 趣和有益,可以學習基本的電子學和程式設計知識,同時體 驗到自己的創作和設計帶來的成就感。

#### 摘要

我們可以在Google Chrome瀏覽器上玩到《小恐 龍》這款小遊戲,而這款小遊戲是以簡單的躲避障礙 物遊玩,而我們對於這類小遊戲的設計與內容感到極 高的興趣,因此我們使用Arduino和OLED屏幕來開發 遊戲。製作遊戲的過程,可以學習基本的電子學和程 式設計知識,同時體驗到自己的創作和設計帶來的成 就感。

原本想做個拼圖遊戲,但SSD1306的OLED左右滾 動,是可以分成8層單獨滾動的,而上下不行,上下 滾動只能整個螢幕一起滾,沒辦法單獨出來。

所以我們只好換個遊戲,加上兩個按鈕控制圖

指導老師:吳培基 組員:馮子誠、許智舜 國立澎湖科技大學電機工程系

#### 參考文獻

[1]超圖解系列圖書,2013/01/21,Arduino Leonardo控制板的數位14~17腳、類比A6~A11腳以及SPI腳位介紹,取自:https://swf.com.tw/?p=406 [2]Adafruit,2022-11-29,Adafruit GFX Graphics Library,取自:https://learn.adafruit.com/adafruit-gfx-graphics-library/overview [3]CSDN開發社區,2021-11-08,0.96寸OLED(SSD1306驱动芯片)的屏幕滚动问题,取自:https://blog.csdn.net/ZhonyC/article/details/121214361

片,按一下則向左或 右移動一格像素,誰 先推到底就獲勝。

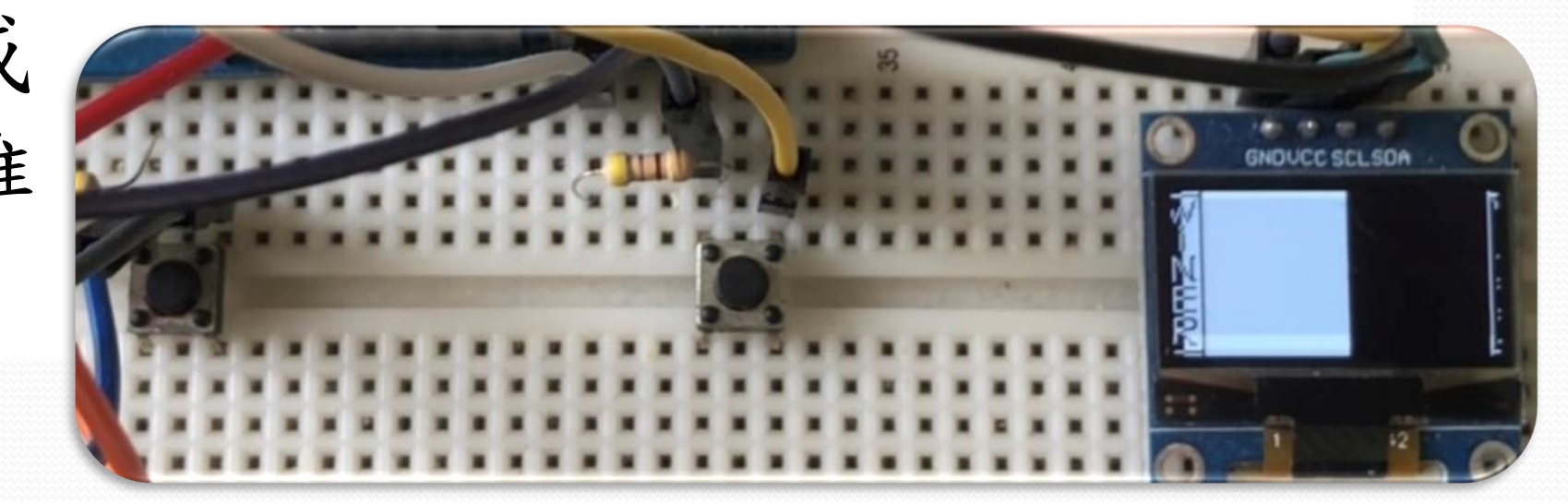

## 小方塊 遊戲玩法是操控一個長方形方塊,使其做跳躍的動 作,躲避擋在小方塊前方出現不同大小高度的障礙物,進 而使小方塊存活的時間越長,其 獲得的分數也就越高,相對的障礙物的速度也就依據存活 的時間越來越快,剩至在空中的障礙物。當小方塊撞到任 何障礙物時遊戲就會進入結算畫面,並顯示分數。 因為我們是電機系,c語言也只學了一學期,所以 剛開始時會比較困難,從一開始想是要小恐龍在螢幕上 向右移動,還是要障礙物向左移動,接著了解障礙物和 小恐龍之間,是如何偵測彼此之間是否碰撞,到慢慢完 善Hitbox,額外加上計分板、遊戲結束畫面和在天空中 的障礙物等,最終還是做出來了,雖然到後面螢幕更新 率更不上,所以造成障礙物有,些微的撕裂產生。 原本還想延伸去做1979年推出的大型電玩遊戲小蜜

#### 螢幕滾動

首先, Arduino Leonardo和Arduino Uno的差別主 要是在微控制器上。Leonardo採用的微控制器具有內 置的USB功能,因此Arduino Leonardo可以被配置為各 種USB裝置,例如鍵盤、鼠標等。相比之下,Arduino Uno需要通過外部的USB串口轉換器才能與電腦通信。

因此在鍵鼠模擬這個應用中,Arduino Leonardo 比Arduino Uno更適合用來模擬鍵盤的功能。使用 Arduino Leonardo,我們可以通過程式碼直接控制鍵 盤的輸入,實現更高效、更穩定的鍵盤模擬功能。 且價格大概只差40元,但卻多出一個有趣的功能,因

在本次專題中,我們使用Arduino Leonardo 模擬 USB鍵盤的功能,來撰寫一個可以模擬USB鍵盤自動輸

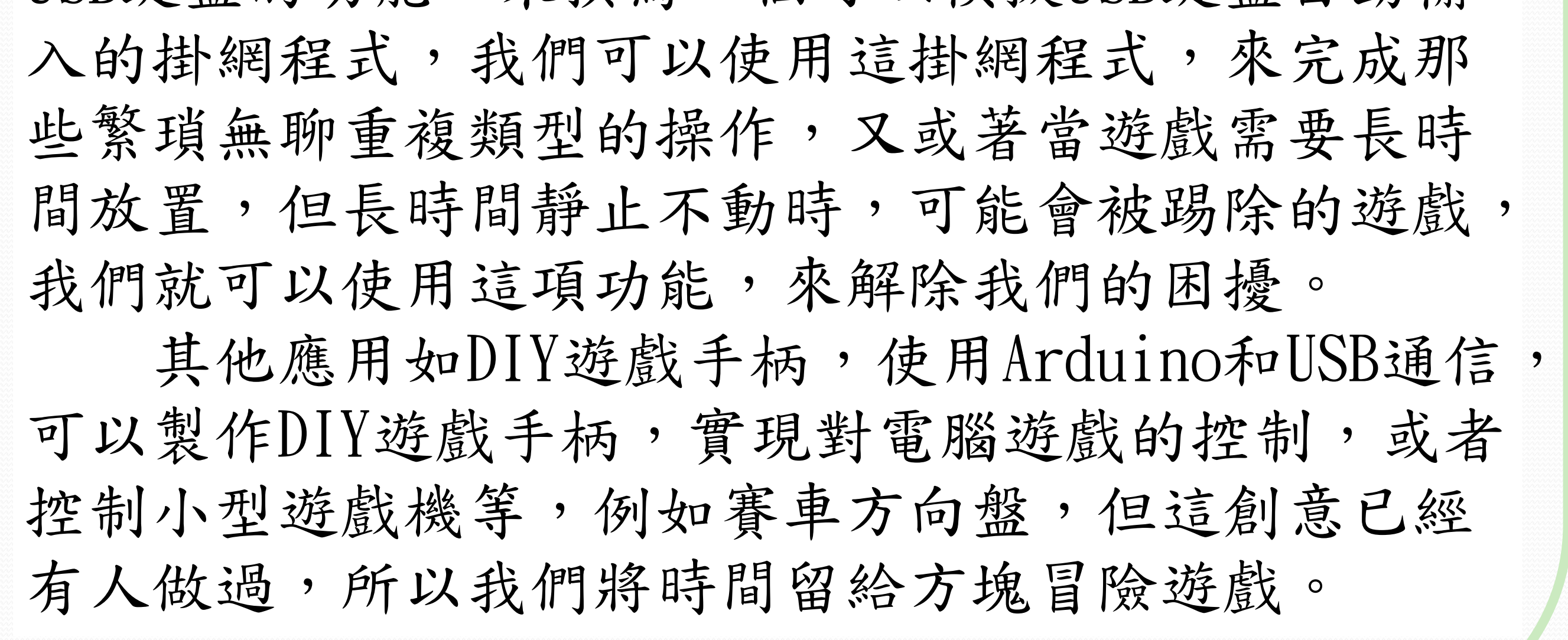

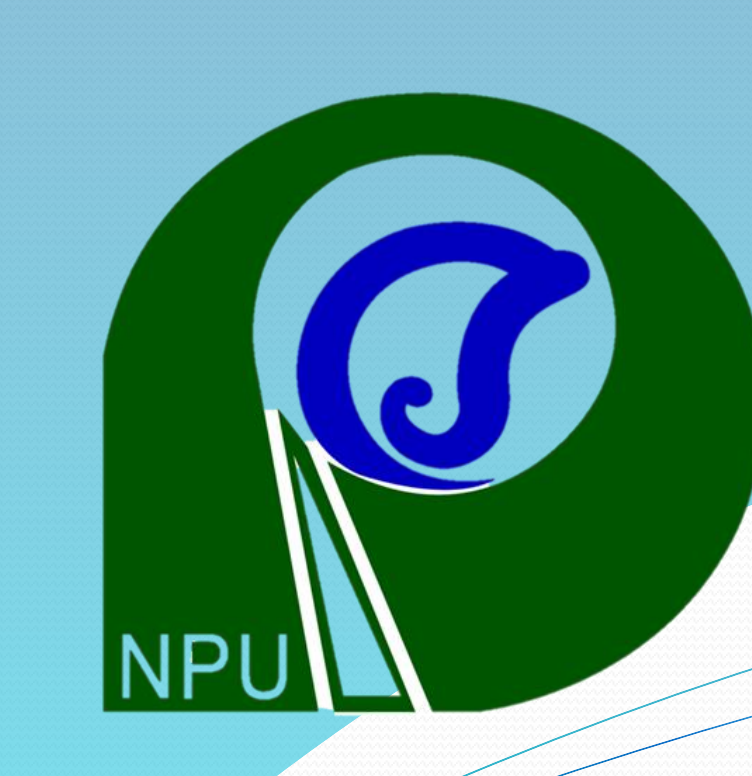

# 以Arduino製作方塊冒險遊戲 國立澎湖科技大學電機工程系暨五專部 **111**學年度專題成果發表

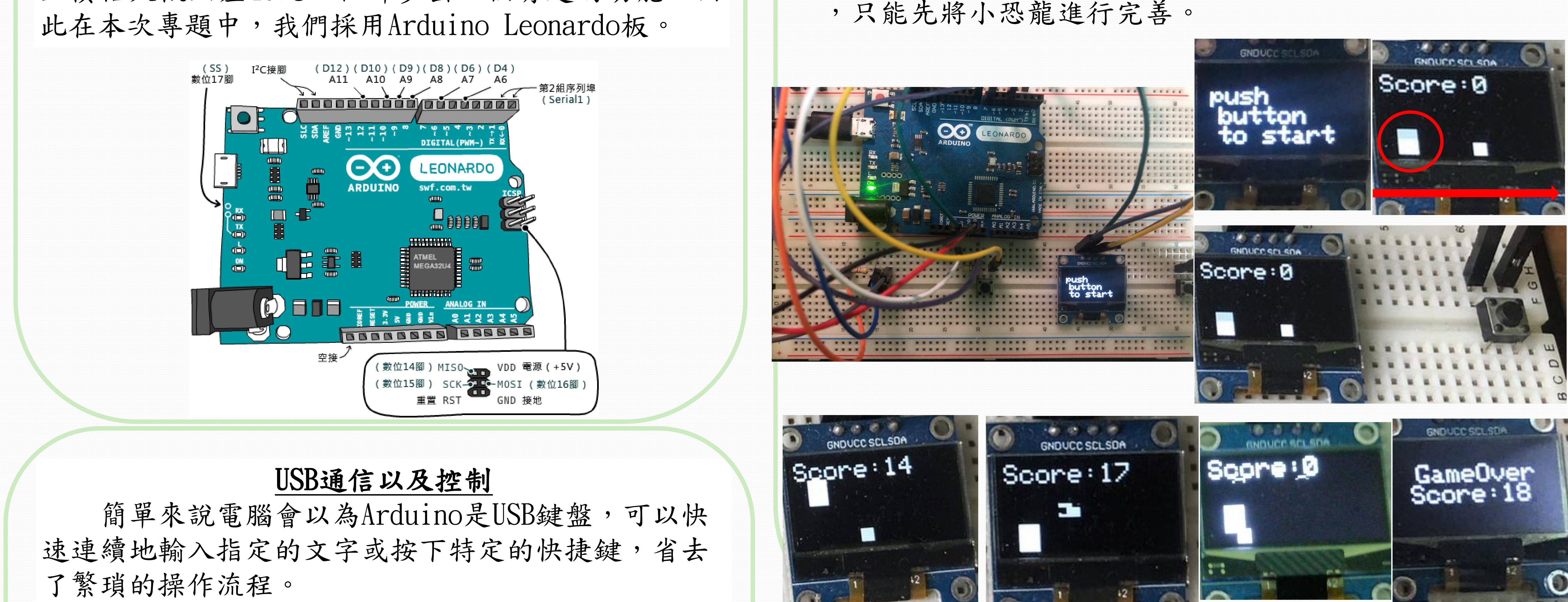

蜂,但它的障礙物需要用到二維陣列,且時間有限

## 緒論

本組專題從一開始接觸如何運行Arduino讓OLED顯 示我們用小畫家畫出來的圖,如何使用按鈕和螢幕進 行互動,到使用螢幕滾動做出第一個小遊戲,接著了 解障礙物是如何偵測碰撞,接著慢慢完善Hitbox,直 到最後做出屬於我們自己的小遊戲。

## Arduino Leonardo  $\overline{r}$  Arduino Uno